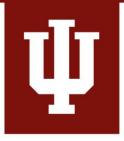

## **Using PowerPoint Online**

## Guidelines and Best Practices (v.3.2)

eLearning Design and Services Learning Technologies UITS

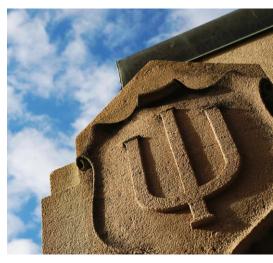

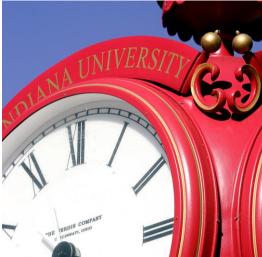

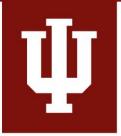

# Make your slides READABLE

• Use a font **no smaller** than 24 point.

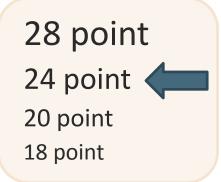

- Use a sans serif font like Arial, Calibri, or Trebuchet.
- Avoid Comic Sans and other handwriting-style fonts.

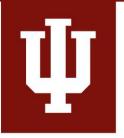

# Make your slides READABLE

• Use **dark text** on a **light background** for good color contrast.

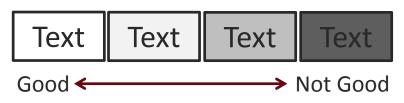

- Limit text to no more than **7 lines**.
- Keep text left justified.
- Be **consistent** in your slide layout.

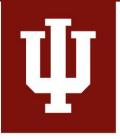

# Make your slides ACCESSIBLE

- Use a standard PowerPoint template layout.
- Avoid using color alone to indicate categories or that something is important!
- Add "alt text" descriptions for images that convey meaning.

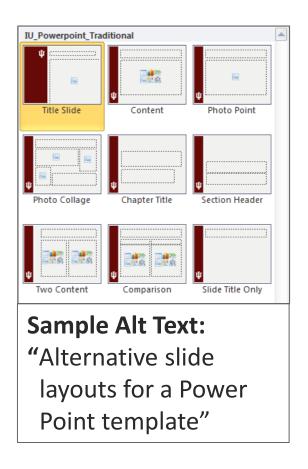

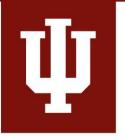

# Make your slides EFFECTIVE

## Show the Content Visually

- Use text to **highlight important terms** only.
- Include images, diagrams, illustrations, etc. to display concepts.
- Use animations that show functions and connections.

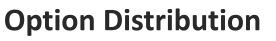

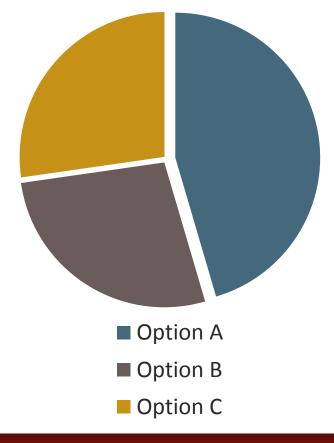

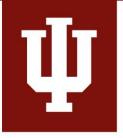

## Make your slides EFFECTIVE

## **Avoid Distractions**

- One larger image is better than several small images.
- Use decorative images sparingly and avoid **duplicative images**
- Avoid **animations that distract** from the content.

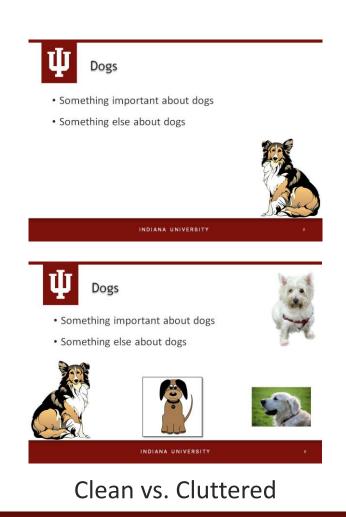

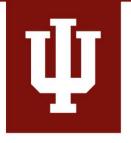

# Talk to your students

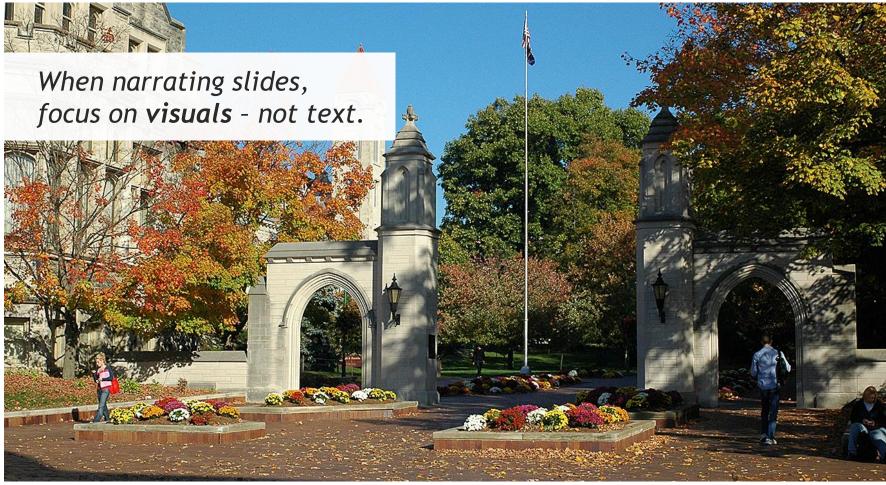

#### INDIANA UNIVERSITY

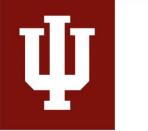

## Slides support NARRATION

Asking students to read and listen simultaneously

- splits their attention and
- reduces comprehension and retention.

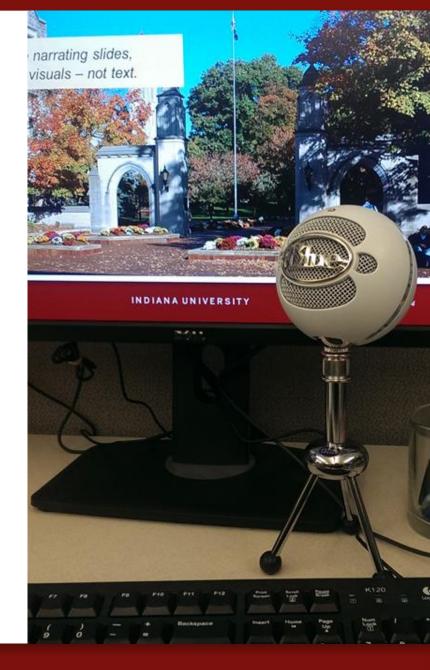

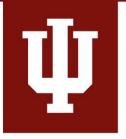

## Make your narration CLEAR

## Start with a script.

A script keeps you on track, reduces awkward pauses, and provides a good basis for closed captioning.

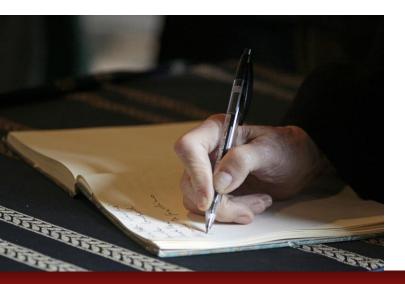

**Practice** your presentation.

Practice improves delivery and tells you how long your presentation will take.

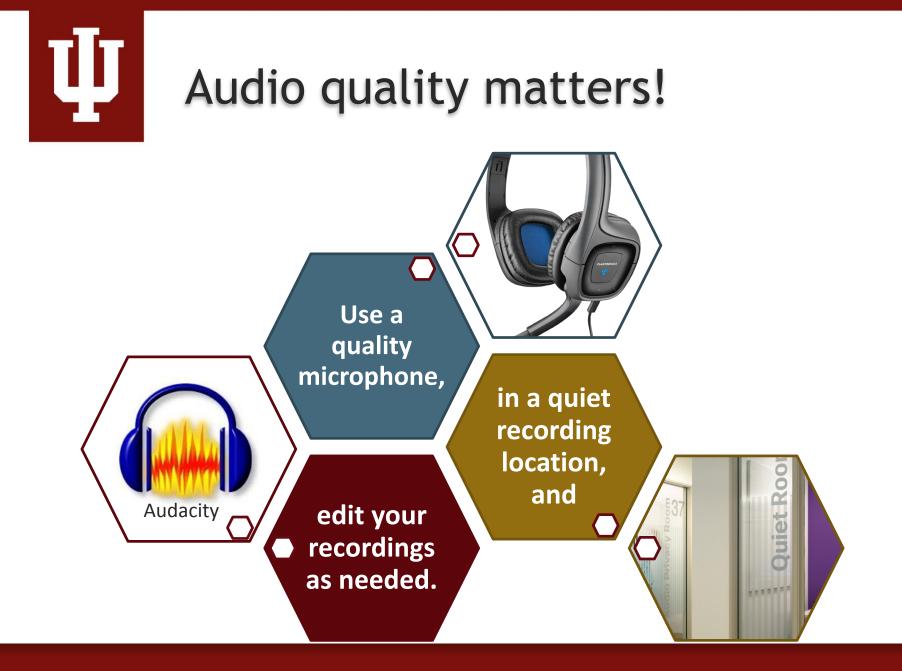

INDIANA UNIVERSITY

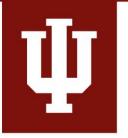

## Make your presentation REUSABLE

Avoid including (either on slides or in audio):

- Semesters, module **dates**, or other current dates
- Page or chapter **numbers** from a text

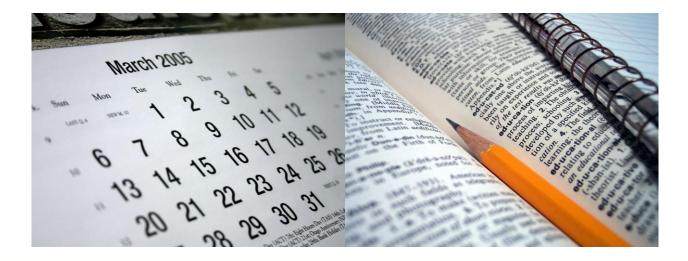

# Ψ

# Make your presentation LEGAL

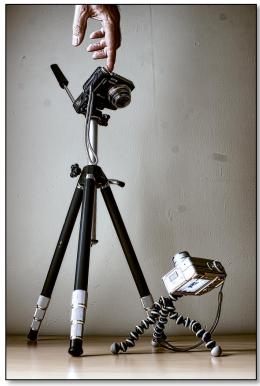

Photo Credit: Tim Caynes

- Everything on the web is protected by copyright unless it specifically says it is not.
- Use images from **sites that allow reuse** either with or without attribution.
- See your teaching and learning center for information on legal images and how to attribute image owners.

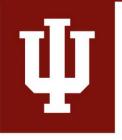

## **Best Practices for PowerPoint Online**

- **Keep it short** 5-15 minutes. Students are often watching presentations between other activities.
- **Keep it visual** focus on 1-2 images, 1 diagram, or 1 SmartArt, per slide. Remember, lots of words on a slide splits student attention and lots of images dilutes their impact.
- Keep it consistent consistency in layout, fonts, font sizes, and colors orients students and reduces extraneous cognitive load.
- Keep the audio clear good narration is well planned, practiced, and avoids external noise.

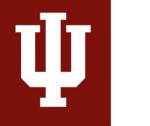

# **Questions?**

### Visit your Campus Teaching and Learning Center!

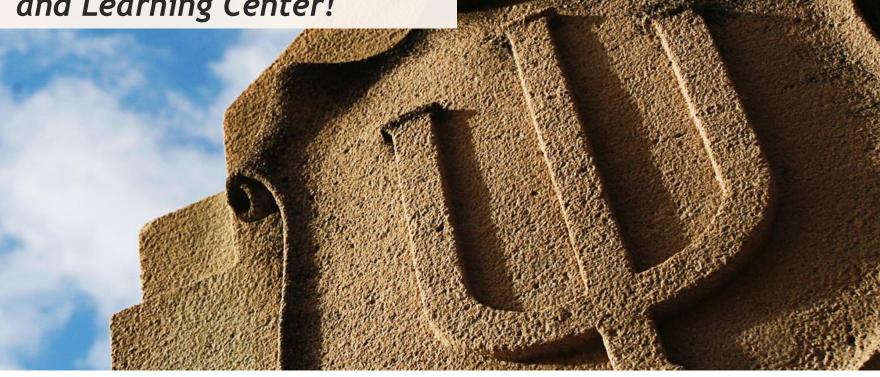

INDIANA UNIVERSITY